*"Покажи мне свои структуры данных, и я скажу, кто ты!"* 

*Народная программистская мудрость*

### **СООТНЕСИТЕ ИЗОБРАЖЕНИЕ И НАЗВАНИЕ ДИСКОВ**

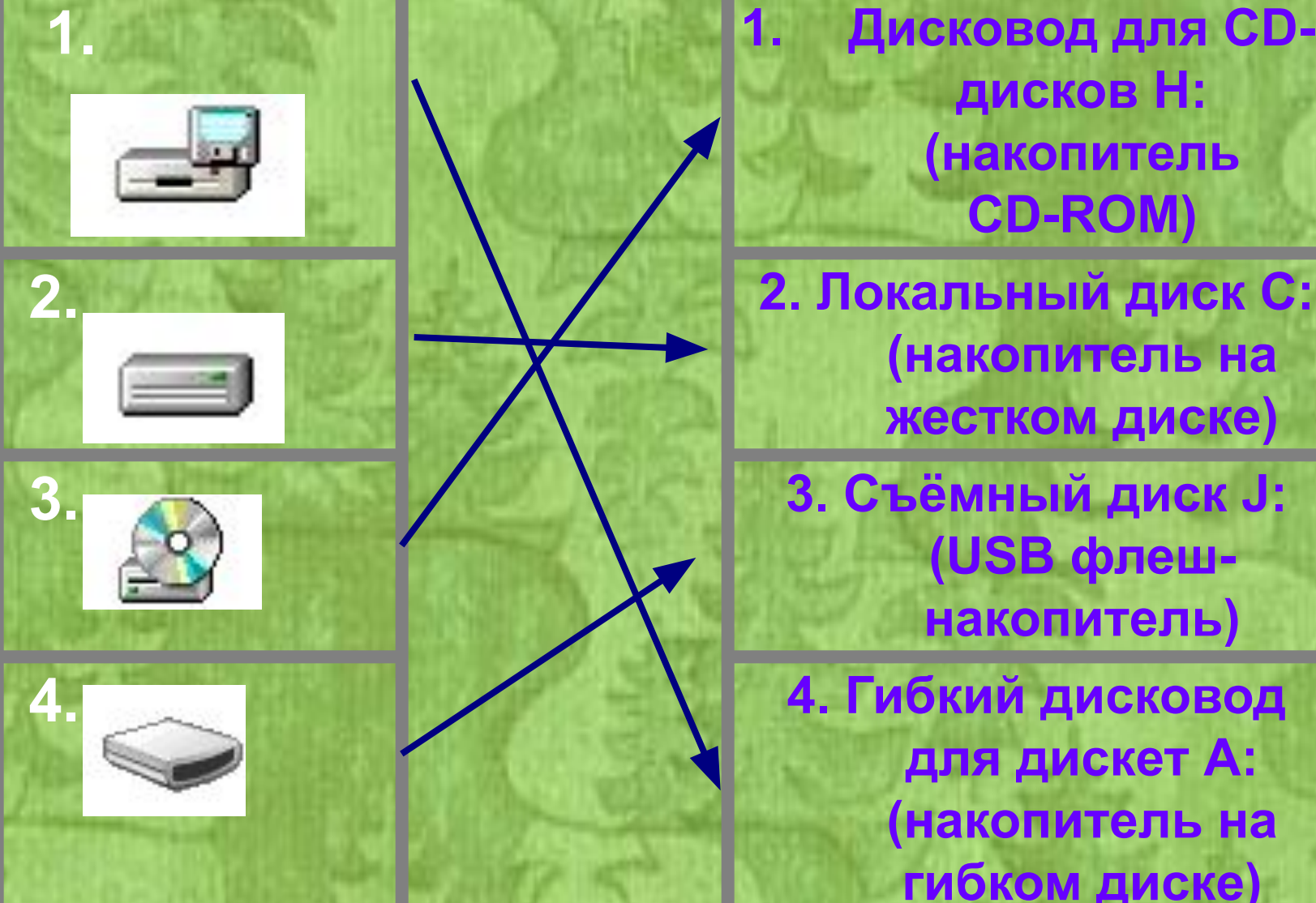

 **1. 1. Дисковод для СDдисков Н: (накопитель CD-ROM)**

**(накопитель на жестком диске)**

**(USB флешнакопитель)**

**4. 4. Гибкий дисковод для дискет А: (накопитель на гибком диске)**

### **Что такое файл?**

Файл – это программа или данные, имеющие имя и хранящиеся в долговременной памяти

**О чем говорит расширение расширение?**

Расширение определяет тип файла.

## ПОКУПКА СD-ДИСКА ∯

1. *MTPA.avi* 

2. **NFPA.txt** 

3. MIPA.wav 5. **MTPA.com** 

## **ДЕЙСТВИЯ С ФАЙЛАМИ И ПАПКАМИ**

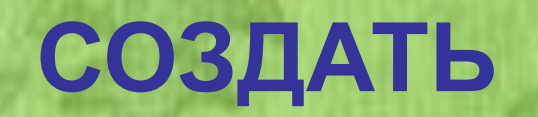

### **ПЕРЕИМЕНОВАТЬ**

### **КОПИРОВАТЬ**

### **ПЕРЕМЕСТИТЬ**

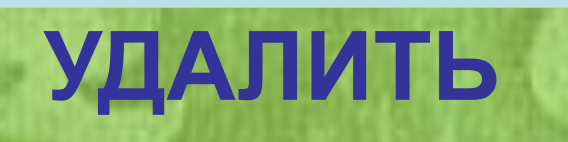

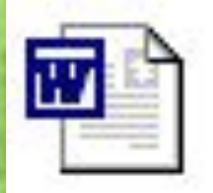

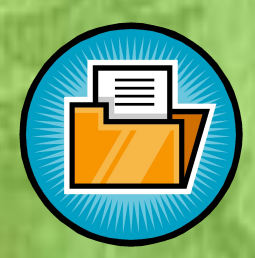

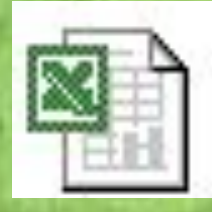

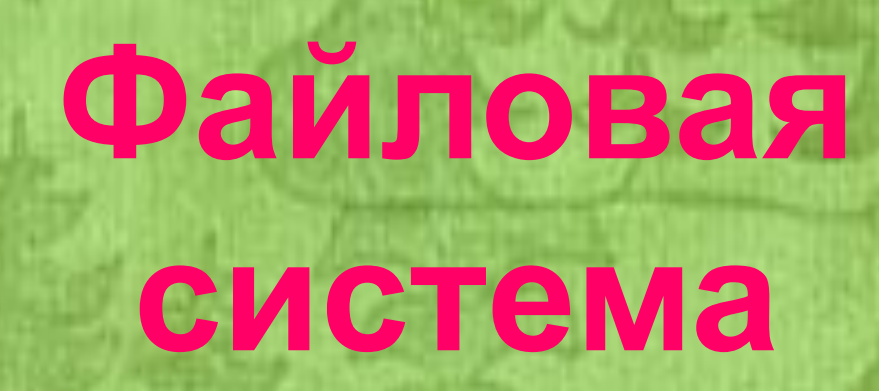

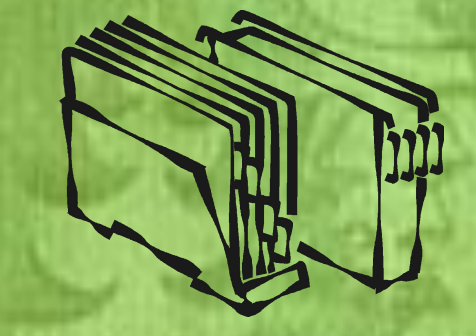

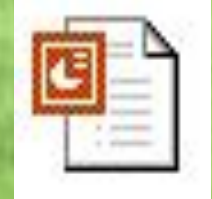

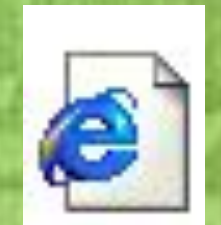

7 КЛАСС

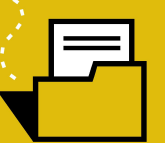

### **Коробка – это корневой каталог. Конфеты – вложенные в него файлы.**

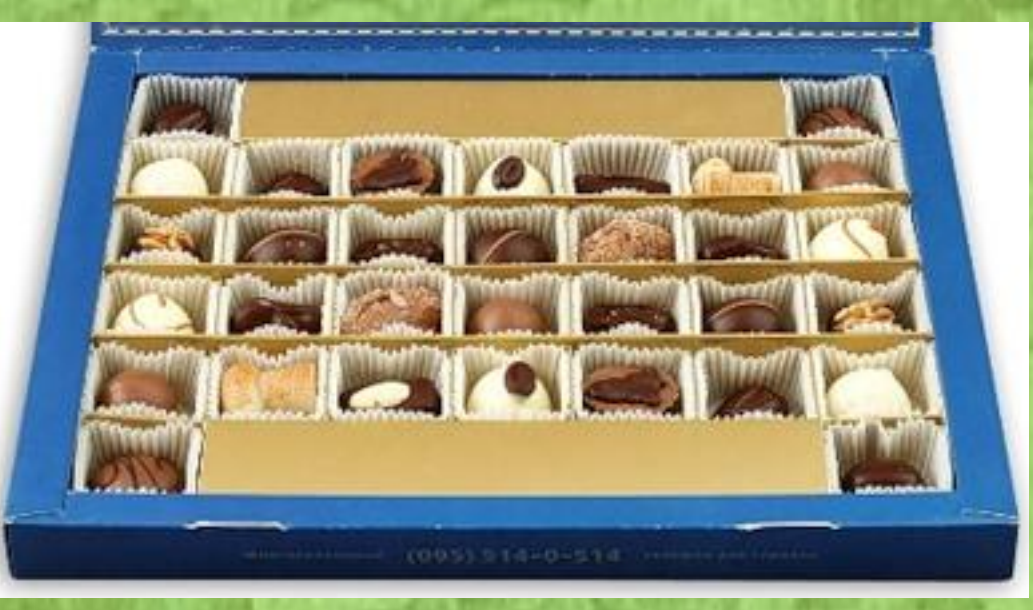

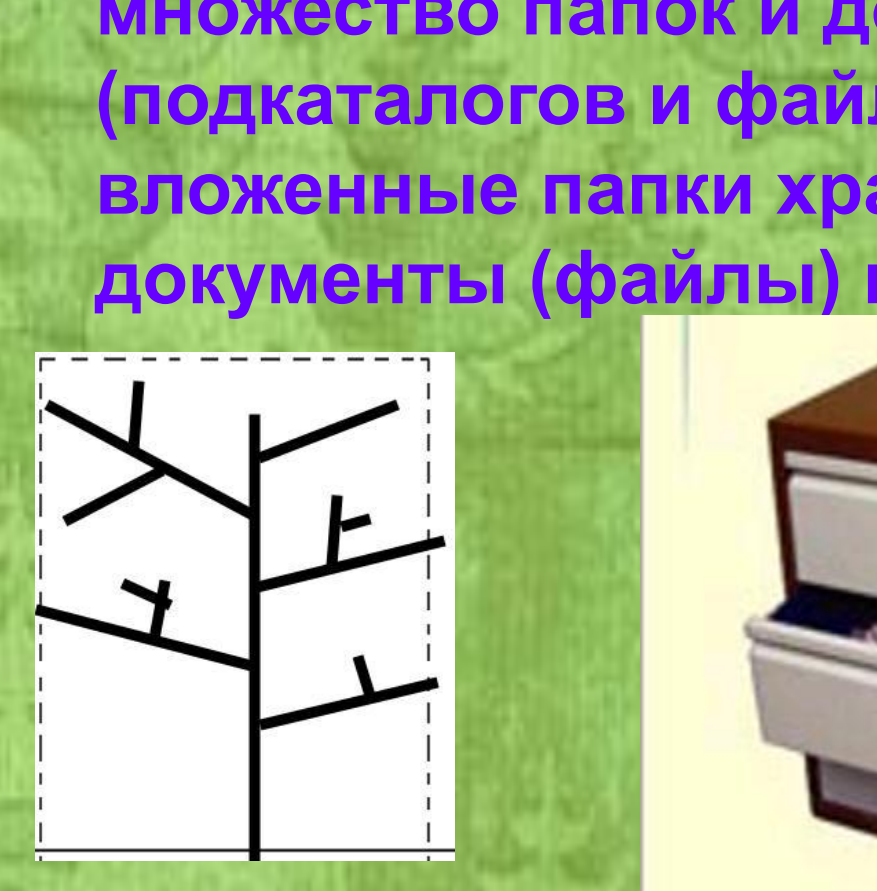

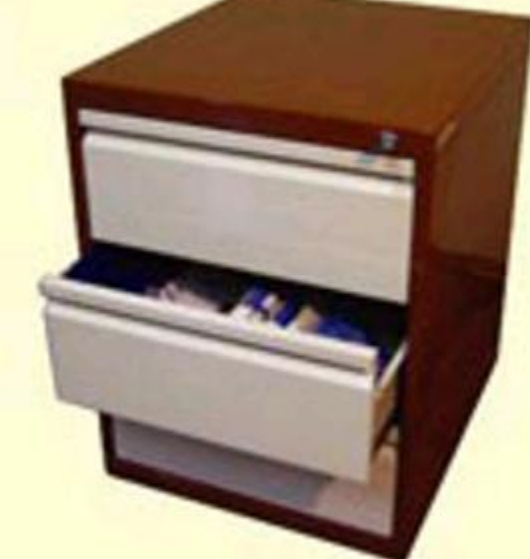

**Представим себе шкаф со множеством выдвижных ящиков. Каждый ящик – аналог диска; в ящике – большая папка (корневой каталог); в этой папке множество папок и документов (подкаталогов и файлов). Самые глубоко вложенные папки хранят в себе только документы (файлы) или могут быть** 

**Одноуровневая файловая система – это простая последовательность файлов.** 

**Многоуровневая файловая система – древовидный (иерархический) способ организации файлов на диске.** 

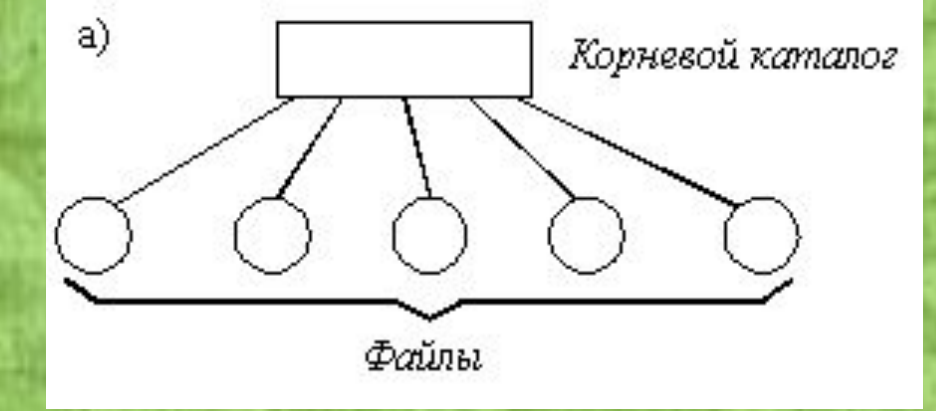

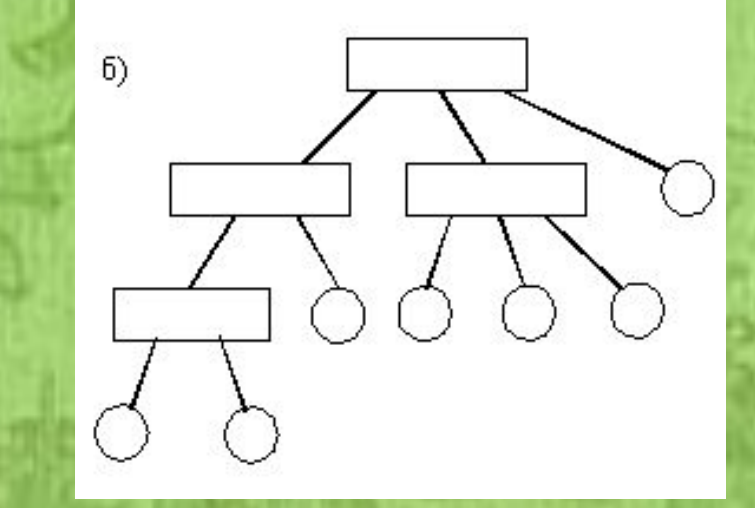

### **Одноуровневая Многоуровневая**

### **Файловая система**

### **FAT 32**

**Поддерживают FAT 32 все операционные системы семейства Windows начиная с Windows 95 OSR2. Итак, FAT 32 (File Allocation Table) - это электронная таблица размещения файлов. Находиться она практически в самом начале диска С.**

### **NTFS**

**Эту файловую систему используют такие операционные системы, как Windows NT/2000/XP. При установке NTFS (New Technology File System, т.е. файловая система, созданная с применением новой технологии), диск разделяется на две неравные части: первая отводиться под операционную систему и занимает порядка 12% от общего размера диска, вторую часть занимают собственно Ваши данные.** 

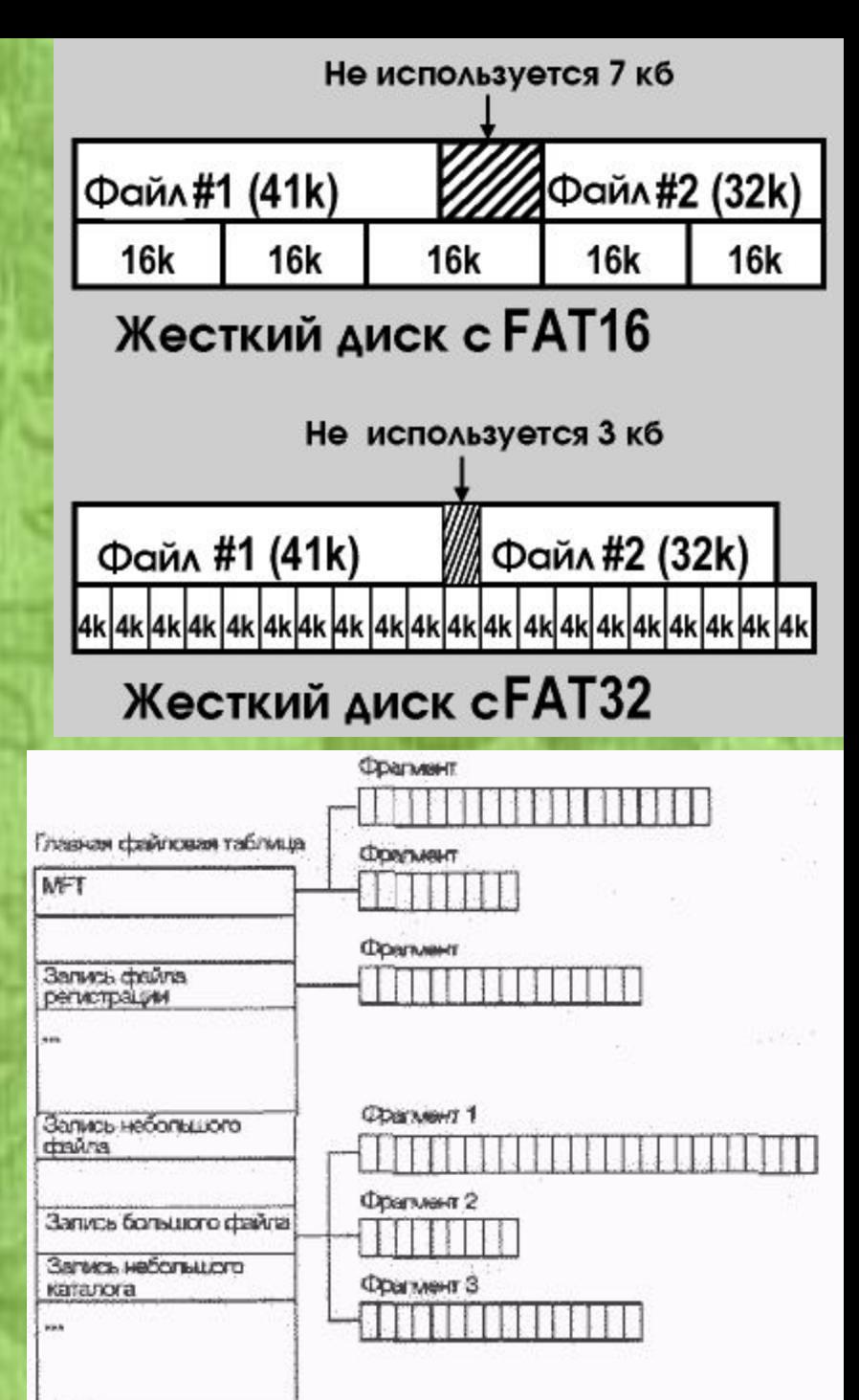

### **Различия между FAT 32 и NTFS:**

- **1. NTFS обеспечивает большую безопасность и надежность хранения информации; хорошо работает на больших объемах диска.**
- **2. Более низкая скорость работы NTFS по сравнению с FAT 32.**
- **3. Более высокие требования к объему оперативной памяти по сравнению с FAT 32;**
- **4. Файловая система NTFS содержит запас файлов для восстановления операционной системы. FAT 32 не может восстановить операционную систему.**

## Физкультминутка

## C: I Document and Setting Load **Мои документы \задание 7.doc**

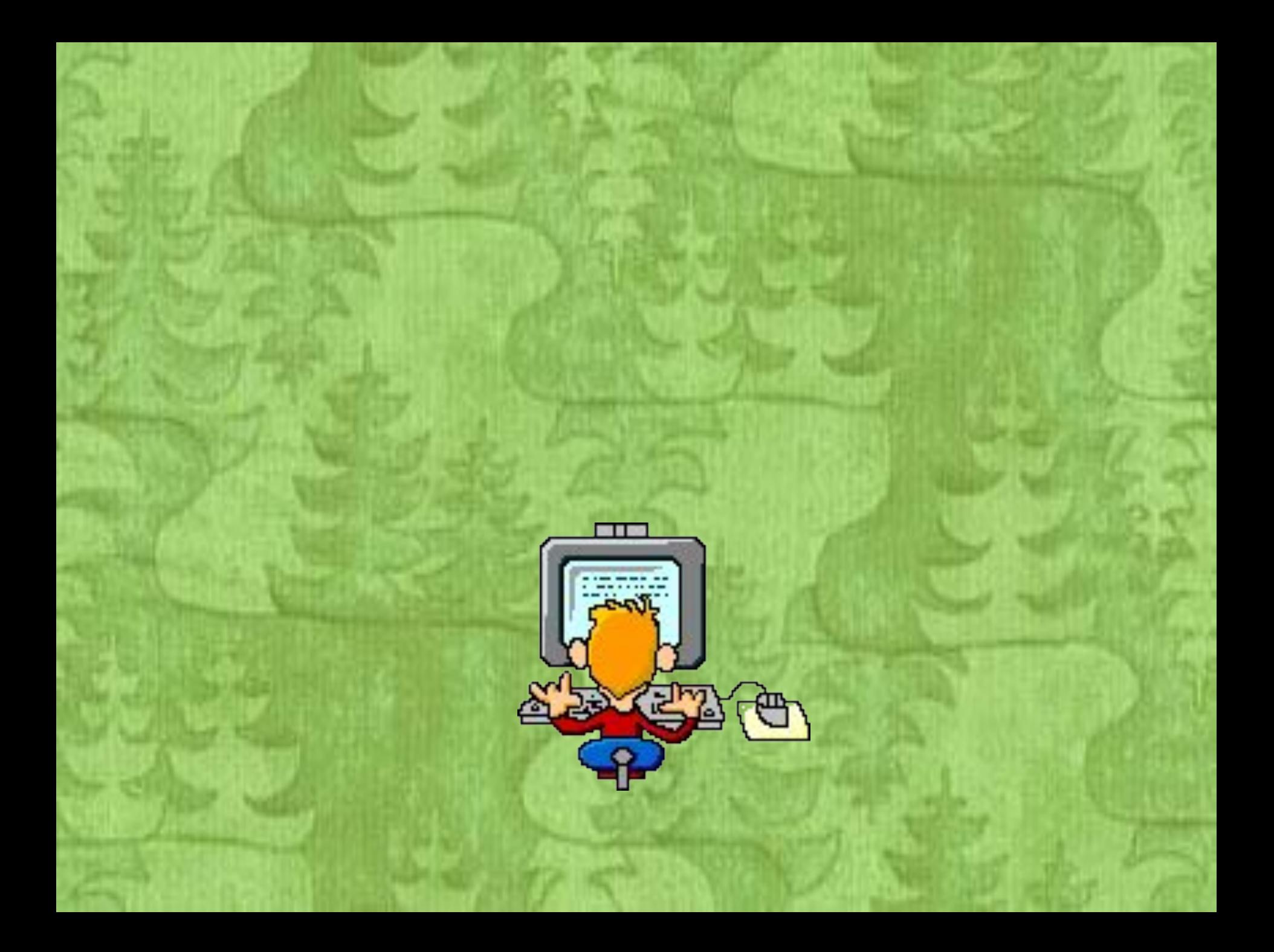

# **ДОМАШНЕЕ ЗАДАНИЕ**

**Домашнее задание: §1.4.1, § 1.4.2, стр. 32- 36, вопросы и задания**

## Итог урока

– Что такое файловая система, ее виды? – Что такое путь к файлу? Полное имя файла?